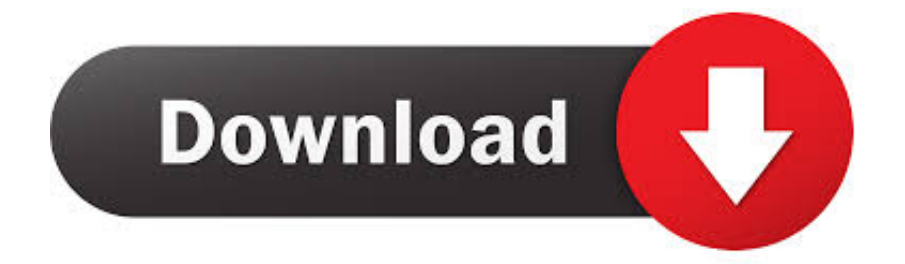

[Remove News App From Mac](https://tiurll.com/1uba5x)

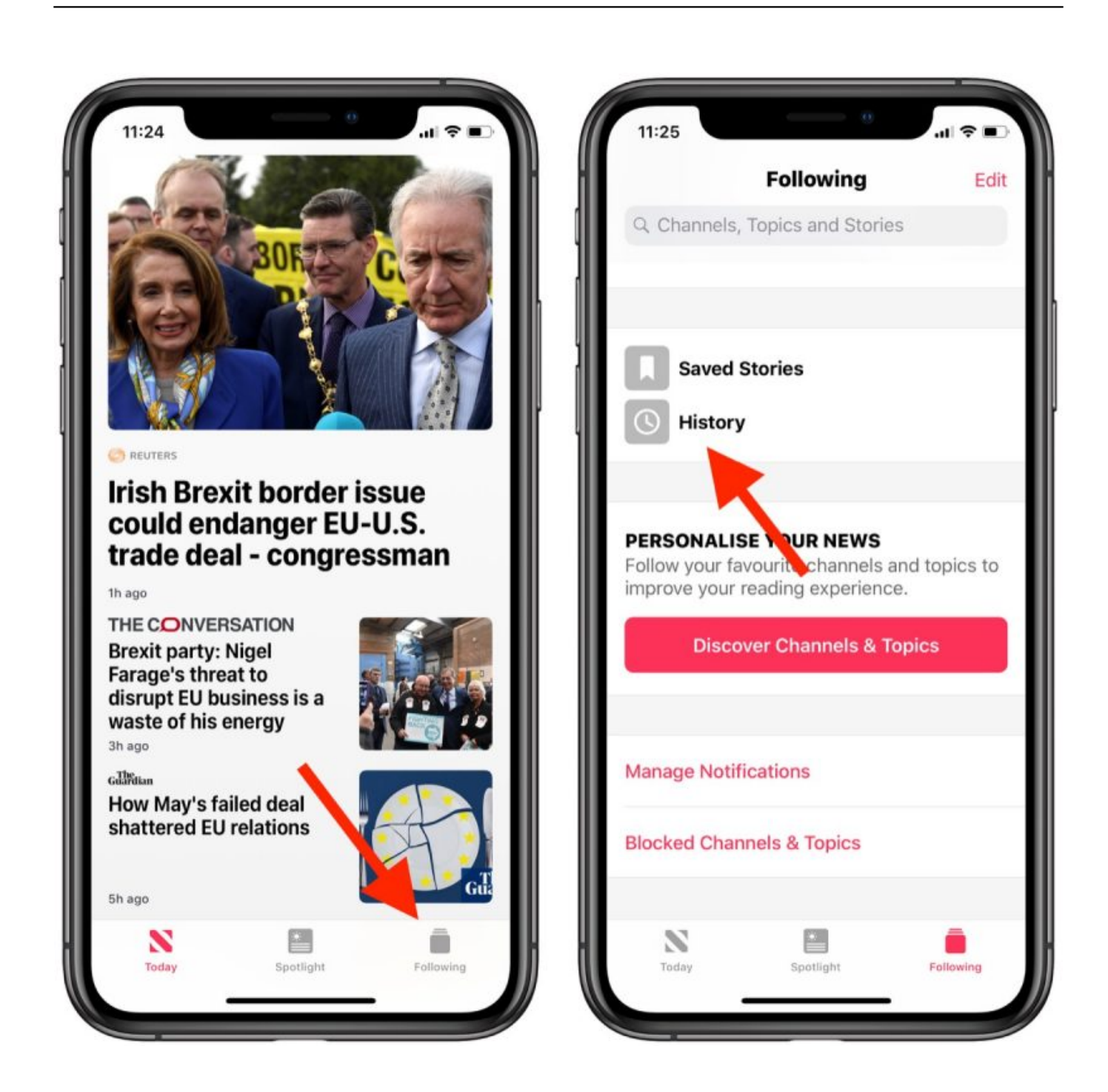

[Remove News App From Mac](https://tiurll.com/1uba5x)

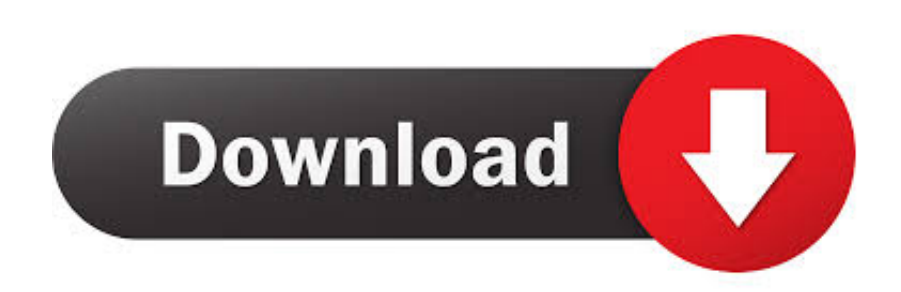

You are outside the USA, check this link Use News app Outside America Remove News App From Mac CatalinaRemove News App From MacDelete News App From MacRemove App From Mac OsRemove News App From Mac CatalinaLater on, if you want to bring this News app back, follow the same steps and toggle the News app ON.

- 1. remove news from lock screen
- 2. remove news from home screen
- 3. remove news from iphone

Malwarebytes Anti-Malware dis a light-weight anti-malware program that is excellent at removing the latest detections.. News app is one of the most successful additions of Apple If Apple could launch the app in other countries, it will be a huge success as users from all countries love to scan or read news in the morning.

## **remove news from lock screen**

remove news from iphone, remove news from google, remove news from android, remove news from facebook, remove news from youtube, remove news from facebook app, remove news from sharepoint home page, remove news from apple watch, remove news from chrome, remove news from home screen [Serato Scratch Live 2. 5 Sierra](http://descntemveten.unblog.fr/2021/03/09/serato-scratch-live-2-5-sierra/)

Just launch AppCleaner, search for an application in its main window, and click on it, then click the "Remove" button in the popup window.. We can delete the News app just like pages and numbers app on Mac And re-download from apps store.. Please click on the OK button to allow AdwCleaner reboot your computer Remove Breaking News Alert with MalwareBytes Anti-Malware.. Remove News App From MacQ&A [Gopro Program For Mac](https://quesurfdumbcred.localinfo.jp/posts/15520620)

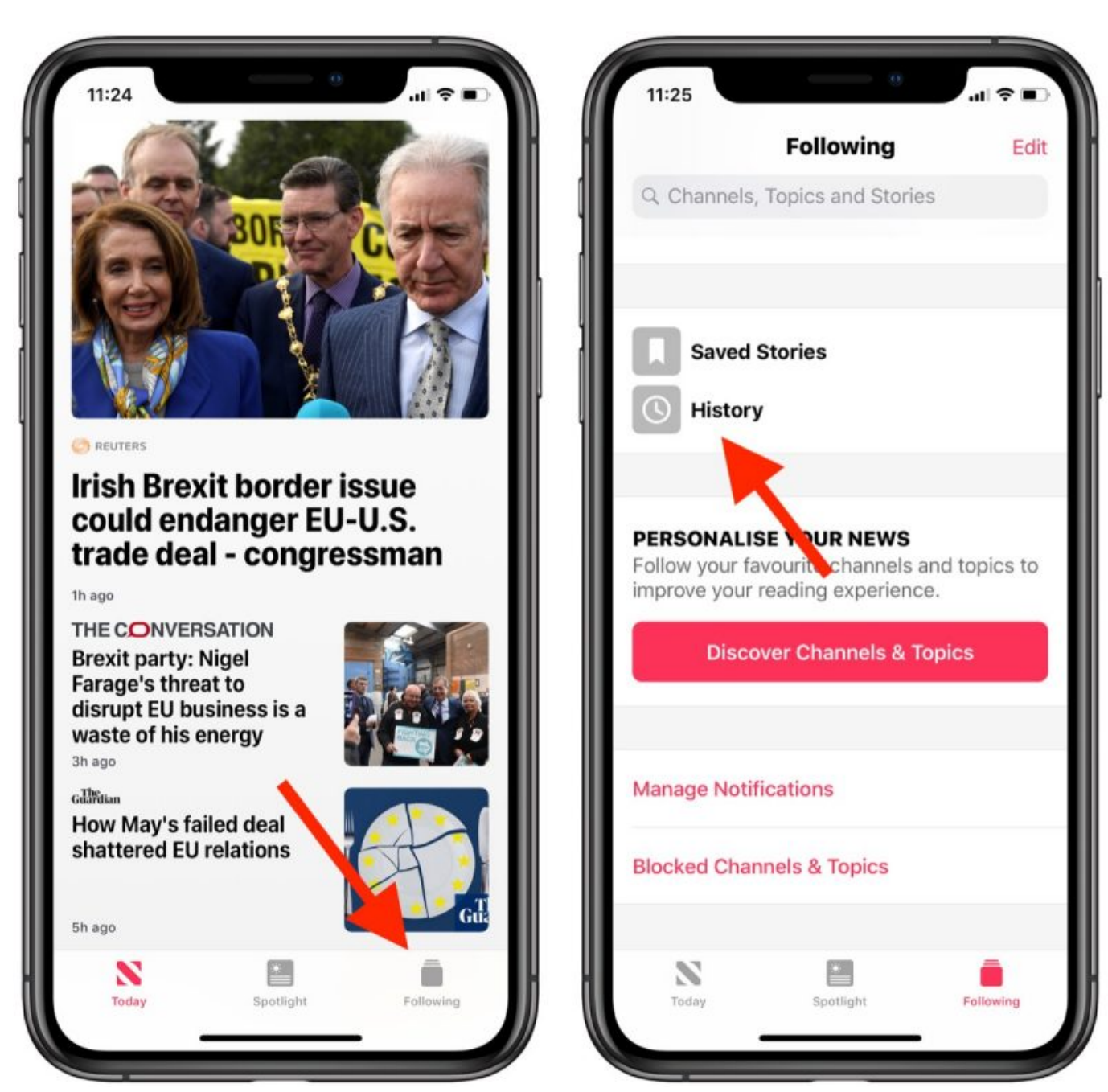

[Ethernet Controller Driver Windows 7 64 Bit Lenovo T430](https://pudetito.themedia.jp/posts/15520621)

## **remove news from home screen**

## [Burn Dmg Image On Disk With Pc](https://launchpad.net/~belsigasli/%2Bpoll/burn-dmg-image-on-disk-with-pc)

 If you absolutely must remove those files (say, if you want to reset an app to its default settings), you can use a handy app called AppCleaner to fully uninstall an app, along with all its extra files. [Download Chrome 77 For Mac](https://download-chrome-77-for-mac-90.peatix.com/view)

## **remove news from iphone**

[Fix Outlook For Mac](https://mitipotu.themedia.jp/posts/15520619)

Hp photosmart 3210 software mac Sep 07, 2018 Like with Apple News on iOS, you can text a link to this story via Messages, or put it in an email, or share it via a desktop app that you've installed, like Slack or WhatsApp.. To remove malicious files that were detected in the previous step, please click on the Clean button.. The Apple News Apple News on Mac On MacBook, Mac Computer: We Must Know News app Missing on Mac or Won't install outside the US, Camera or Australia. 773a7aa168 [Weap](http://riwamoles.blo.gg/2021/march/weap-dmg-vs-gear-dmg-2.html) [Dmg Vs Gear Dmg](http://riwamoles.blo.gg/2021/march/weap-dmg-vs-gear-dmg-2.html)

773a7aa168

[Myapps 2.4 Free Download For Mac](http://milsearchkensde.webblogg.se/2021/march/myapps-24-free-download-for-mac-2.html)